## **Definition Thellier-Tool files (tdt)**

The Thellier-Tool input file format is specified by Leonhardt et al., 2004. A file contains data for one specimen.

The file can be ''space'' or ''tab'' delimited. The first two lines are optional and contain header information: If ''Thellier-tdt'' is found in the first line of the file, then the laboratory field strength in uT is used from the second header line.

After the optional header lines, each line contains the following information in specific order.

[Specimen] [treatment.type] [moment] [dec\_s] [inc\_s]

File format - tdt

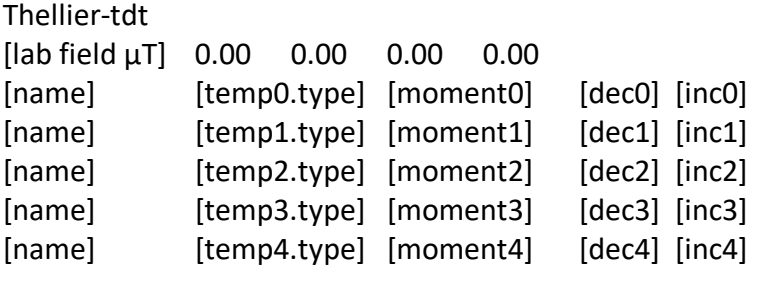

Temp.type gives the temperature step and the type of the step, e.g. 100°C zero-field translates into 100.0 and 100.1 is the 100°C in-field step.

Types:

- 0 zero-field
- 1 in-field
- 2 pTRM–check
- 3 pTRM–tail–check
- 4 additivity check
- 5 anti-parallel in-field step
- 81 anisotropy correction  $-x+$  in-field
- 82 anisotropy correction  $-y+$  in-field
- 83 anisotropy correction  $-z+$  in-field
- 84 anisotropy correction x- in-field
- 85 anisotropy correction  $-$  y- in-field
- 86 anisotropy correction z- in-field
- 87# anisotropy correction alteration check, repeated remagnetization in direction #, for # use the number of the field direction you are checking, for a check in the x+ direction use 871, for y+ use 872, etc.
- 9 cooling rate measurements